## **SECATEUR**

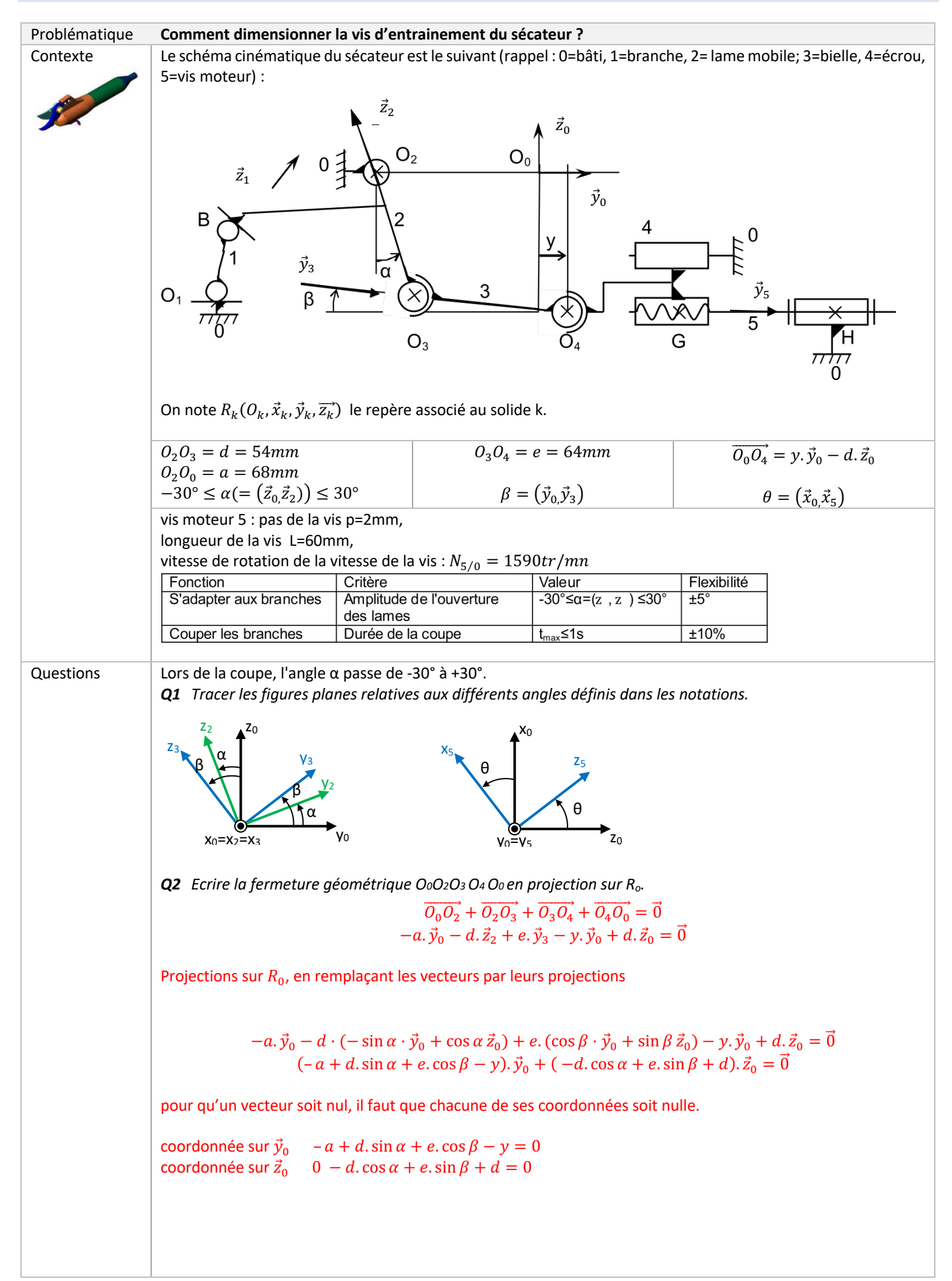

**Q3** En déduire la loi entrée-sortie :  $y = f(\alpha)$ .  $\cos^2 \beta + \sin^2 \beta = 1$ Pour éliminer  $\beta$  $\left(\frac{a+y-d.\sin\alpha}{e}\right)^2 + \left(\frac{-d+d.\cos\alpha}{e}\right)^2 = 1$ Il faut sortir y  $(a + y - d. \sin \alpha)^2 = e^2 - (-d + d. \cos \alpha)^2$ <br>  $a + y - d. \sin \alpha = \pm \sqrt{e^2 + d. (1 - \cos \alpha)^2}$  $a + y - d$ ,  $\sin \alpha = \pm \sqrt{e^2 + d \cdot (1 - \cos \alpha)^2}$  $a + y - d$ , sin  $\alpha > 0$  alors  $v = d$ , sin  $\alpha - a + \sqrt{e^2 + d(1 - \cos \alpha)^2}$ Q4 Déterminer la longueur utile de la vis notée L4. Cette valeur est-elle compatible avec les dimensions annoncées (Indication : on pourra simplifier l'expression de c en observant que  $\alpha_{max} = -\alpha_{min}$ )?  $L_4 = y_{max} - y_{min}$  $y_{max} = d \cdot \sin \alpha_{max} - a + \sqrt{e^2 + d \cdot (1 - \cos \alpha)^2}$ <br>  $y_{min} = d \cdot \sin \alpha_{min} - a + \sqrt{e^2 + d \cdot (1 - \cos \alpha)^2}$  $L_4 = y_{max} - y_{min} = d.(\sin \alpha_{max} - \sin \alpha_{min}) - a + (\sqrt{e^2 d. (1 - \cos \alpha_{max})^2} - \sqrt{e^2 d. (1 - \cos \alpha_{min})^2})$  $\alpha_{max} = -\alpha_{min}$  sin  $\alpha_{max} = -\sin \alpha_{min}$  $\cos \alpha_{max} = \cos \alpha_{min}$  $L_4 = 2$ . d. sin( $\alpha_{max}$ )  $L_4 = 2.54$ . sin(30) = 54 mm Q5 Vérifier si la durée nécessaire pour effectuer la rotation utile de la vis moteur  $\vartheta$  est compatible avec le cahier des charges (on supposera que la vitesse de rotation du moteur est constante :  $\omega_{5/0} = \frac{e}{r}$ )  $\omega_{5/0} = \frac{\theta}{t}$  (mouvement uniforme)  $\omega_{5/0} = N_{5/0} \cdot \frac{2\pi}{60}$  alors  $t = \frac{60.0}{N_{5/0} \cdot 2\pi}$ Pour la liaison hélicoïdale  $\frac{R_x}{2\pi} = \frac{T_x}{p}$  donc  $\frac{\theta}{2\pi} = \frac{L_4}{p}$  $t = \frac{60.L_4}{N_{5/0} \cdot p} = \frac{60.54}{1590.2} = 1s \le 1s \pm 10\%$ Le cahier des charges est vérifié avec la flexibilité